IT15-rail

# Simulation of a Commuter Network - Methodology and practical implementation

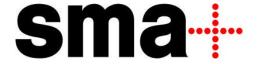

# IT15-RAIL Program

- 1. Methodology
- 2. Practical implementation
- TWL MTR

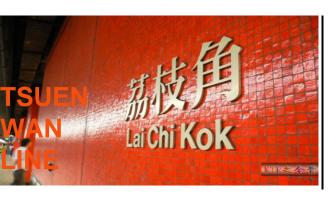

## Calibration of a line or network

6501 | ITRail | 1-00 | 12.06.2015 | car

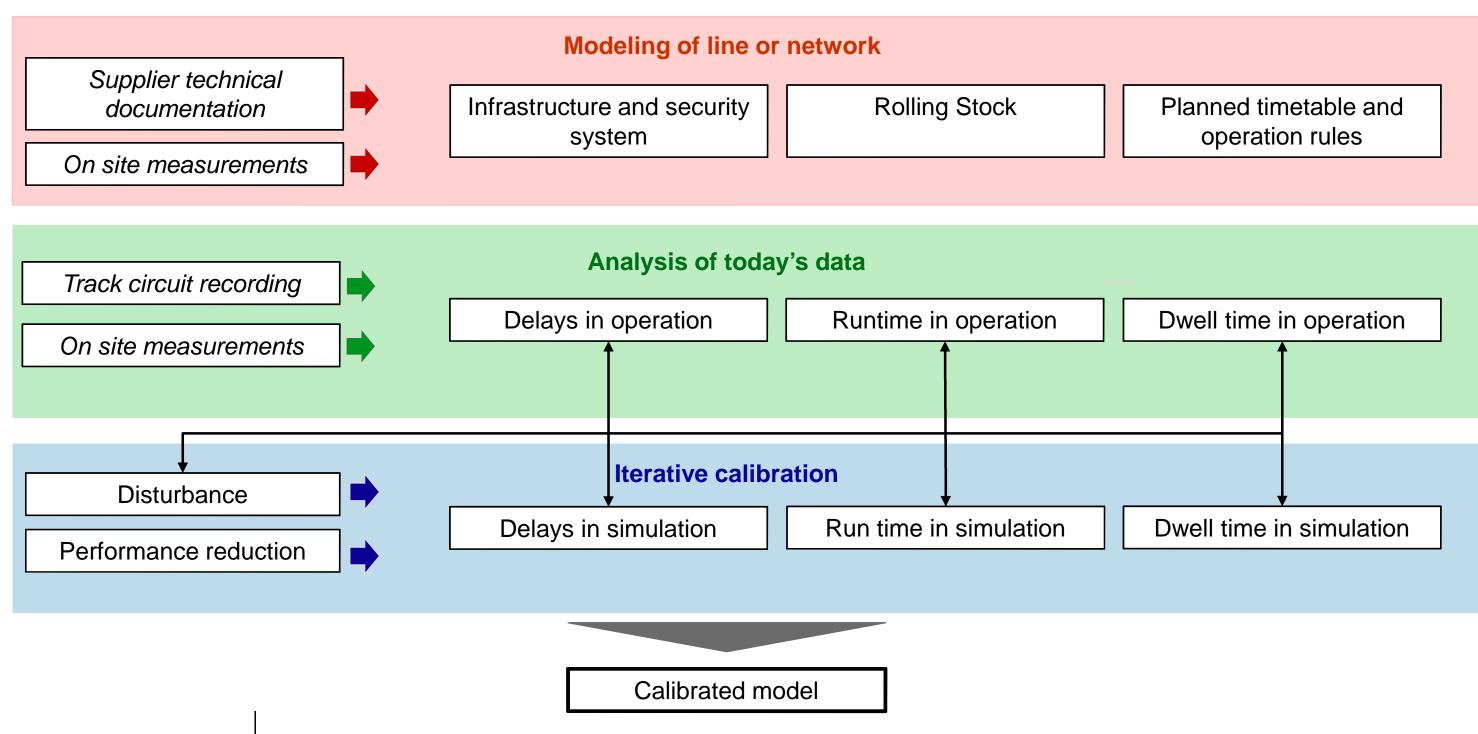

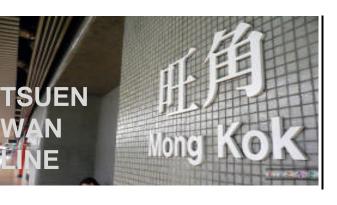

## Calibration of Line TWL (Hong-Kong)

#### Line characteristics:

Length: 16 km

Stations: 16

Safety system: Automatic Train

Protection (ATP)

**Operation system**: Automatic

Train Operation with driver

(responsable for departing tops

and backup in case of failure)

Rolling Stock: 180 m, 2100

passengers/train

Ridership: 1,06 M<sup>6</sup> on weekdays

Train Interval in PH: 2 min

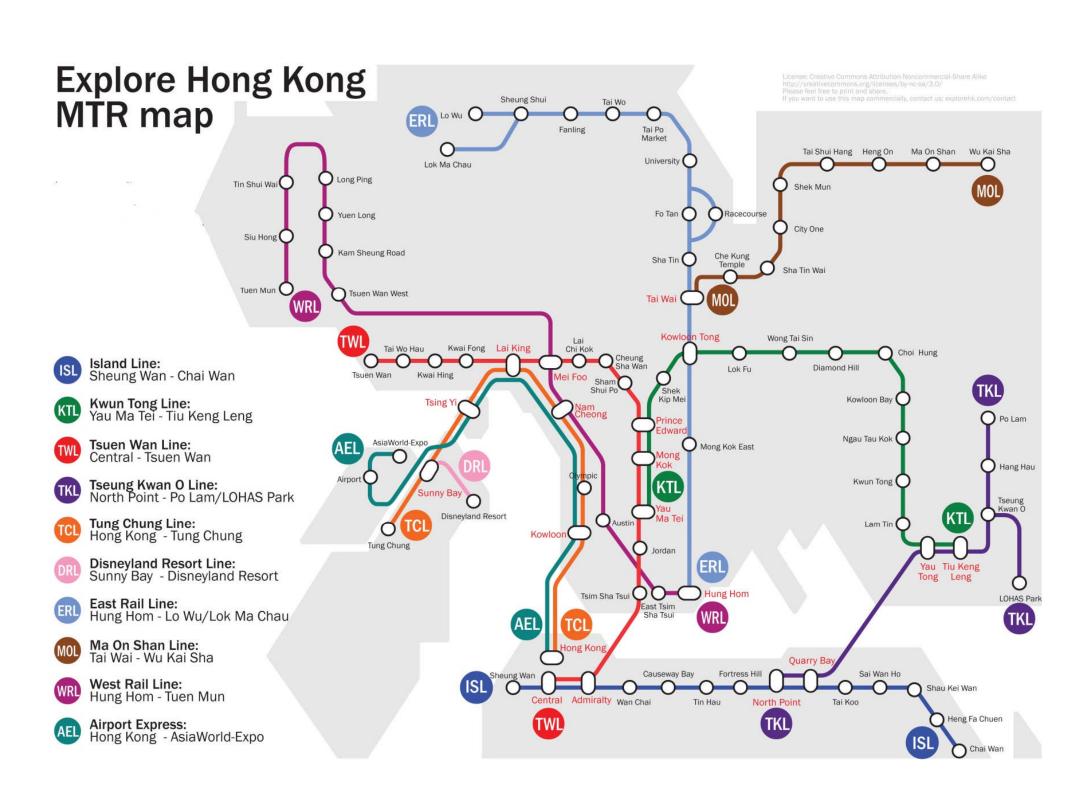

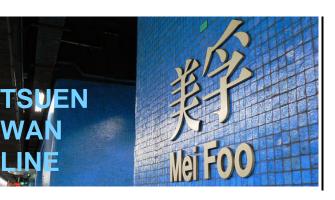

## Modelling of the line - Infrastructure

Signaling plans

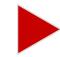

#### Infraspeed import file

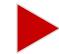

### OpenTrack documents

## Transposition of supplier technical data to an excel file and import into OT:

- Km of characteristic points (vertex)
- Coordinate of the vertex
- Station name
- Curves
- Gradients
- Speed
- Stopping points
- Signal
- Tunnel type

### **Advantage of Infraspeed format**:

Flexibility of vertex placement (Use of coordinates)

#### Advantage over manual modelling:

- Time gained 20%
- Risk of errors: -50%

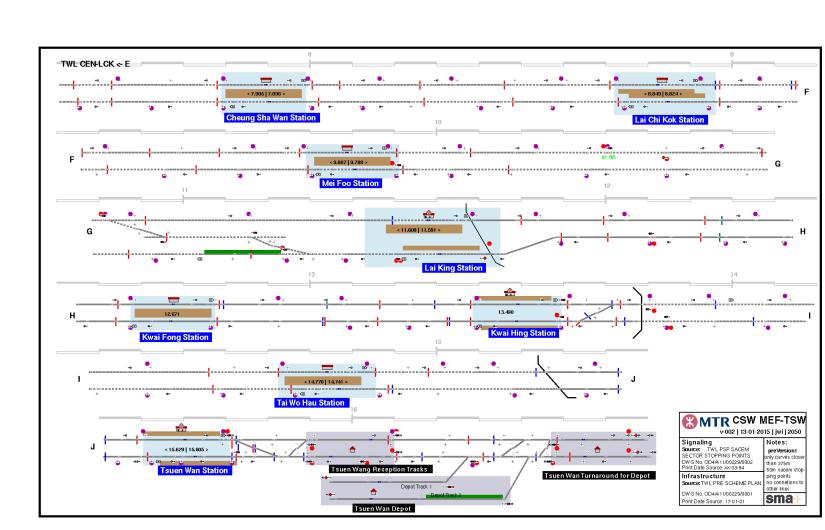

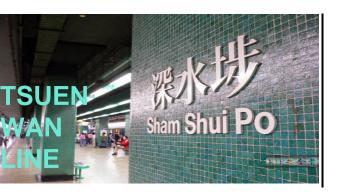

## Modelling of the line - Courses

#### Course data

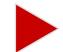

### **Course Treno import**

## **Description of course and import in OT:**

- Course ID
- Delayed / on Time Performances
- Speed profile
- Rolling stock
- Itineraries (main and alternative)

## Reason for choosing Treno format (xml):

Easy adjustments with excel (after reprocessing in xml format)

#### Advantage over manual modelling:

- Quick adjustments of course performance for calibration
- Quick attribution of train types

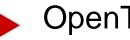

#### OpenTrack course model

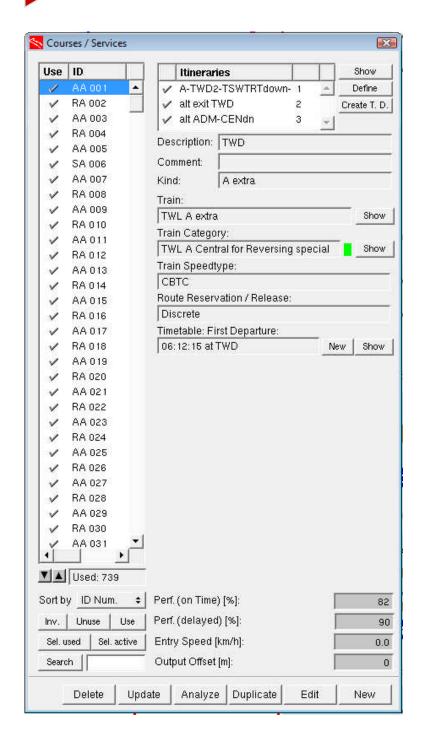

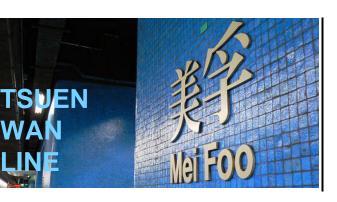

## Modelling of the line - Timetable

Timetable data (Excel)

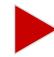

#### **Opentrack-Track import format**

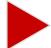

#### OpenTrack timetable model

## Transposition of planned timetable and operation characteristics and import into OT:

- Planned arrival and departure time on station
- Minimum dwell time
- Mean delay or delay distribution
- Rostering (connections)

### Reason for choosing Open-Track .txt Format:

- Possible definition of connections
- Possible definition of all timetable information

#### Advantage towards manual modelling:

- Quick adjustments of delays for calibration
- Risk of errors: -70%

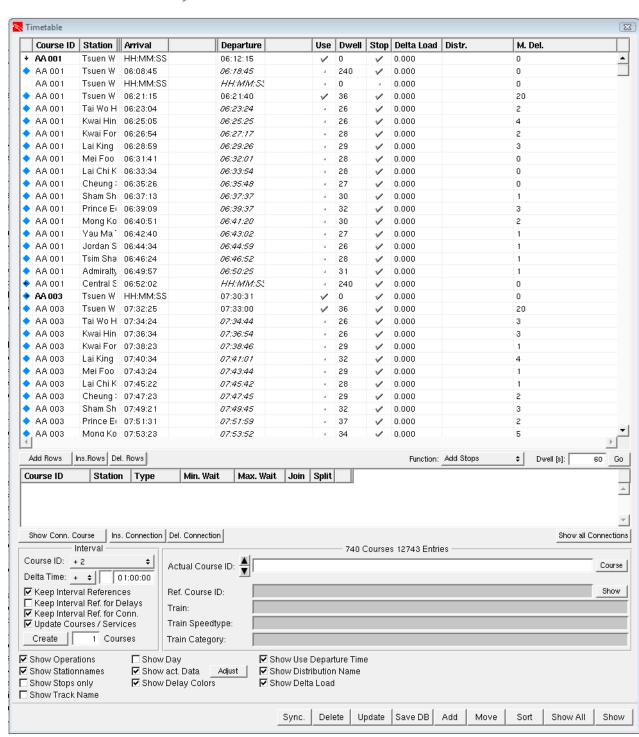

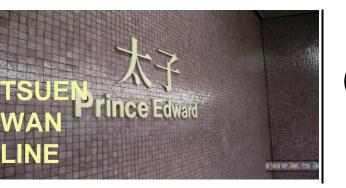

## On site measurements

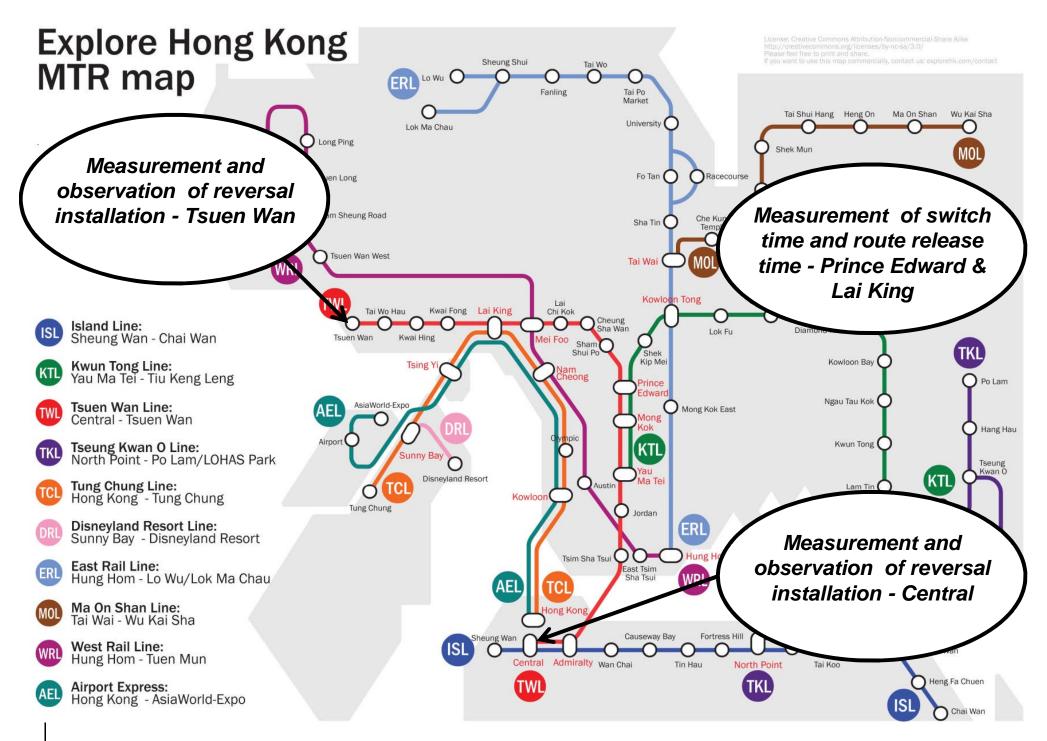

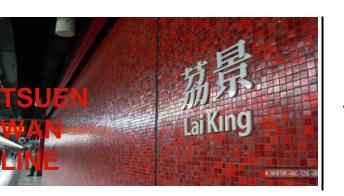

## Analysis of today's data

## Analysis:

Distribution of dwell time (track circuit occupation over 3 months)

Distribution of run time (track circuit occupation over 3 months)

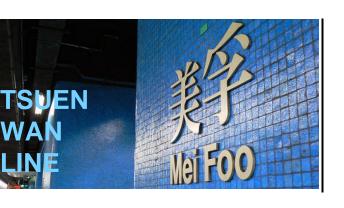

## Calibration runs (1)

## **Iterative adjustments** of the following parameters:

- General delay at origin (Simulation inspector)
- Minimum Dwell-time at station (in Timetable import/export file)
- Mean delay at all stations (in Timetable import/export file)
- Performance factor (in Course import/export)
- Braking Curve (in train window)
- Maximum acceleration (in train window)

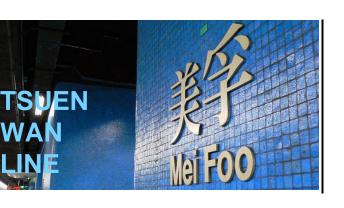

## Calibration runs (2)

## Run of multiple simulation

- 10 runs each multiple simulation
- 1 multiple simulation = 3 hours
- Calibration of TWL: > 40 multiple simulations
- Detail of calibration: for each 1h window:
   |real journey time simulated journey time | < 1,5%</li>

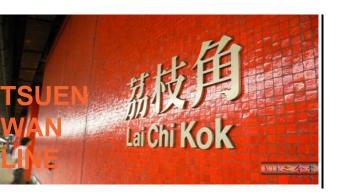

## Iterative adjustments of calibration parameters

Evaluation file of a simulation, after processing with some VBA macros

| 1+2   tile |            | 50% | 6 h          | 7 h          | 8 h          | 9 h         | 10 h         | 11 h        | 12 h        | 13 h        | 14 h        | 15 h        | 16 h        | 17 h        | 18 h        | 19 h        | 20 h        | 21 h        | 22 h        | 23 h         |
|------------|------------|-----|--------------|--------------|--------------|-------------|--------------|-------------|-------------|-------------|-------------|-------------|-------------|-------------|-------------|-------------|-------------|-------------|-------------|--------------|
|            | ADM        |     | -17"         | -16"         | -14"         | -14"        | -06"         | -05"        | -05"        | -05"        | -05"        | -05"        | -04"        | -08"        | -05"        | -08"        | -10"        | -04"        | -05"        | -06"         |
|            | TST        |     | -02"         | -03"         | -02"         | -02"        | -01"         | -01"        | -02"        | -01"        | -01"        | -00"        | -00"        | -05"        | -03"        | -05"        | -05"        | -00"        | -00"        | -00"         |
|            | JOR        |     | -01"         | -02"         | -04"         | -04"        | -03"         | -08"        | -09"        | -04"        | -02"        | -01"        | -01"        | -08"        | -05"        | -09"        | -08"        | -01"        | -00"        | -01"         |
|            | YMT        |     | -05"         | -03"         | -06"         | -05"        | -04"         | -04"        | -05"        | -04"        | -04"        | -02"        | -01"        | -11"        | -10"        | -12"        | -11"        | -02"        | -01"        | -04"         |
|            | MOK        |     | -01"         | -02"         | -01"         | -01"        | 00"          | 00"         | 00"         | 00"         | 00"         | 00"         | 00"         | -01"        | 01"         | -01"        | -01"        | 00"         | 00"         | 00"          |
|            | PRE        |     | -02"         | -02"         | -02"         | -03"        | -01"         | -09"        | -09"        | -09"        | -05"        | -04"        | 01"         | -05"        | 02"         | -01"        | -06"        | -09"        | -08"        | -05"         |
| Up         | SSP        |     | -00"         | -01"         | -00"         | -00"        | 01"          | 04"         | 04"         | 04"         | 05"         | -00"        | 07"         | 01"         | 03"         | 03"         | -02"        | -01"        | -01"        | -00"         |
|            | CSW        |     | -01"         | -02"         | -02"         | -02"        | -00"         | 01"         | 01"         | 01"         | 02"         | -02"        | 06"         | -01"        | 03"         | 02"         | -04"        | -01"        | -02"        | -02"         |
|            | LCK        |     | 32"          | 31"          | 31"          | 30"         | 26"          | 25"         | 23"         | 26"         | 25"         | 22"         | 36"<br>-38" | 29"         | 35"         | 33"         | 23"         | 25"         | 24"         | 22"          |
|            | MEF<br>LAK |     | -43"<br>-04" | -43"<br>-04" | -44"<br>-03" | -42"<br>05" | -39"<br>-01" | -38"<br>05" | -38"<br>05" | -38"<br>05" | -38"<br>06" | -42"<br>05" | -38"<br>06" | -40"<br>05" | -40"<br>05" | -43"<br>04" | -39"<br>04" | -39"<br>04" | -43"<br>01" | -42"<br>-01" |
|            | KWF        |     | 03"          | -04<br>02"   | -03          | 08"         | -01          | -01"        | 03"         | -03"        | -02"        | -03"        | -00"        | 06"         | 06"         | 06"         | 06"         | 05"         | 06"         | 01"          |
|            | KWH        |     | 02"          | -01"         | 06"          | 08"         | 05"          | 07"         | 07"         | 07"         | 07"         | 07"         | 08"         | 07"         | 07"         | 06"         | 07"         | 05"         | 02"         | 01"          |
|            | TWH        |     | -00"         | -01"         | 04"          | -08"        | -11"         | 04"         | 04"         | 03"         | 03"         | 03"         | 03"         | -04"        | -08"        | -14"        | -02"        | 01"         | 01"         | 01"          |
|            | ADM        |     | -18"         | -18"         | 05"          | -03"        | 02"          | -06"        | -09"        | -10"        | -08"        | -08"        | -12"        | -18"        | -16"        | -17"        | -21"        | -18"        | -18"        | -18"         |
|            | TST        |     | 03"          | -02"         | 02"          | -00"        | -00"         | 09"         | 08"         | 09"         | 09"         | 08"         | 08"         | -00"        | 02"         | 02"         | -03"        | -10"        | -21"        | -22"         |
|            | JOR        |     | 01"          | -02"         | -02"         | -02"        | 02"          | 06"         | 05"         | 06"         | 06"         | 05"         | 02"         | -01"        | -00"        | -00"        | -03"        | -04"        | -04"        | -04"         |
|            | YMT        |     | -05"         | -09"         | -03"         | -09"        | -07"         | 06"         | 06"         | 07"         | 06"         | 06"         | 04"         | -00"        | 03"         | 03"         | -01"        | -00"        | -05"        | -04"         |
|            | MOK        |     | -01"         | -03"         | -02"         | -03"        | 00"          | 01"         | 01"         | 02"         | 01"         | 01"         | 01"         | -02"        | -02"        | -01"        | -02"        | -05"        | -05"        | -05"         |
|            | PRE        |     | -06"         | -07"         | -06"         | -07"        | -05"         | -01"        | 00"         | 00"         | 00"         | 00"         | -01"        | -05"        | -04"        | -03"        | -06"        | -05"        | -07"        | -04"         |
| _          | SSP        |     | -05"         | -05"         | -09"         | -06"        | -01"         | -00"        | -01"        | 03"         | 03"         | 03"         | -00"        | -03"        | 01"         | 02"         | -06"        | -02"        | -09"        | -08"         |
| Down       | CSW        |     | -00"         | -02"         | -03"         | -02"        | 01"          | 02"         | 03"         | 03"         | 02"         | 02"         | 01"         | -03"        | -07"        | -03"        | -06"        | -01"        | -02"        | -02"         |
|            | LCK        |     | -05"         | -06"         | -05"         | -04"        | -02"         | -02"        | -02"        | -02"        | -02"        | -02"        | -02"        | -11"        | -07"        | -05"        | -11"        | -08"        | -09"        | -08"         |
|            | MEF        |     | -02"         | -02"         | 01"          | 02"         | -07"         | -07"        | -07"        | -06"        | -07"        | -07"        | -06"        | -07"        | -04"        | -02"        | -07"        | -03"        | -04"        | -04"         |
|            | LAK        |     | -01"         | -06"         | -05"         | -03"        | -09"         | -08"        | -08"        | -07"        | -09"        | -09"        | -03"        | -02"        | -02"        | -02"        | -07"        | -06"        | -05"        | -09"         |
|            | KWF        |     | -05"         | -13"         | -13"         | -09"        | -07"         | -05"        | -07"        | -07"        | -07"        | -08"        | -09"        | -08"        | -08"        | -03"        | -07"        | -05"        | -07"        | -07"         |
|            | KWH        |     | -08"         | -10"         | -08"         | -03"        | -06"         | -10"        | -10"        | -11"        | -11"        | -11"        | -12"        | -07"        | -04"        | -03"        | -09"        | -07"        | -09"        | -07"         |
|            | TWH        |     | 05"          | -04"         | -07"         | -02"        | -03"         | -03"        | -03"        | -03"        | -03"        | -03"        | -03"        | -04"        | -02"        | -02"        | -05"        | -03"        | -03"        | -03"         |
|            |            |     | 00           | U 1          | 0,           | 02          | 00           | 00          | 00          | 00          | 00          | 00          | 00          | 0.1         | 02          | 02          | 00          | 00          | 00          | 00           |

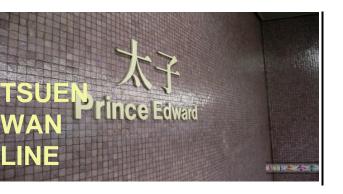

## Calibration: synthesis

- A finely tuned simulation like the calibration of TWL line requires many iterations
- For that reason It is essential to optimise the workflow:
  - Automation of adaptation of calibration parameters > work with the import and export files for courses and timetable
  - Automation of evaluation of simulation outputs > process with VBA macro
- It is essential to have a detailed understanding of the functioning and sensitivity of the line
- The quality of real operations data has to match the desired accuracy of the calibration
- The needed calibration level depends of the future use of the model